Lampiran 1. Hasil Estimasi Parameter  $\hat{a}_x$ ,  $\hat{b}_x^{\text{}}$  $_{x}^{(0)}$ ,  $\hat{\iota}_{t-x}$ ,  $\hat{b}_{x}^{(0)}$  $_{x}^{\left( 1\right) },\widehat{k}_{t}$ 

Hasil Estimasi Parameter $\hat{a}_x$ 

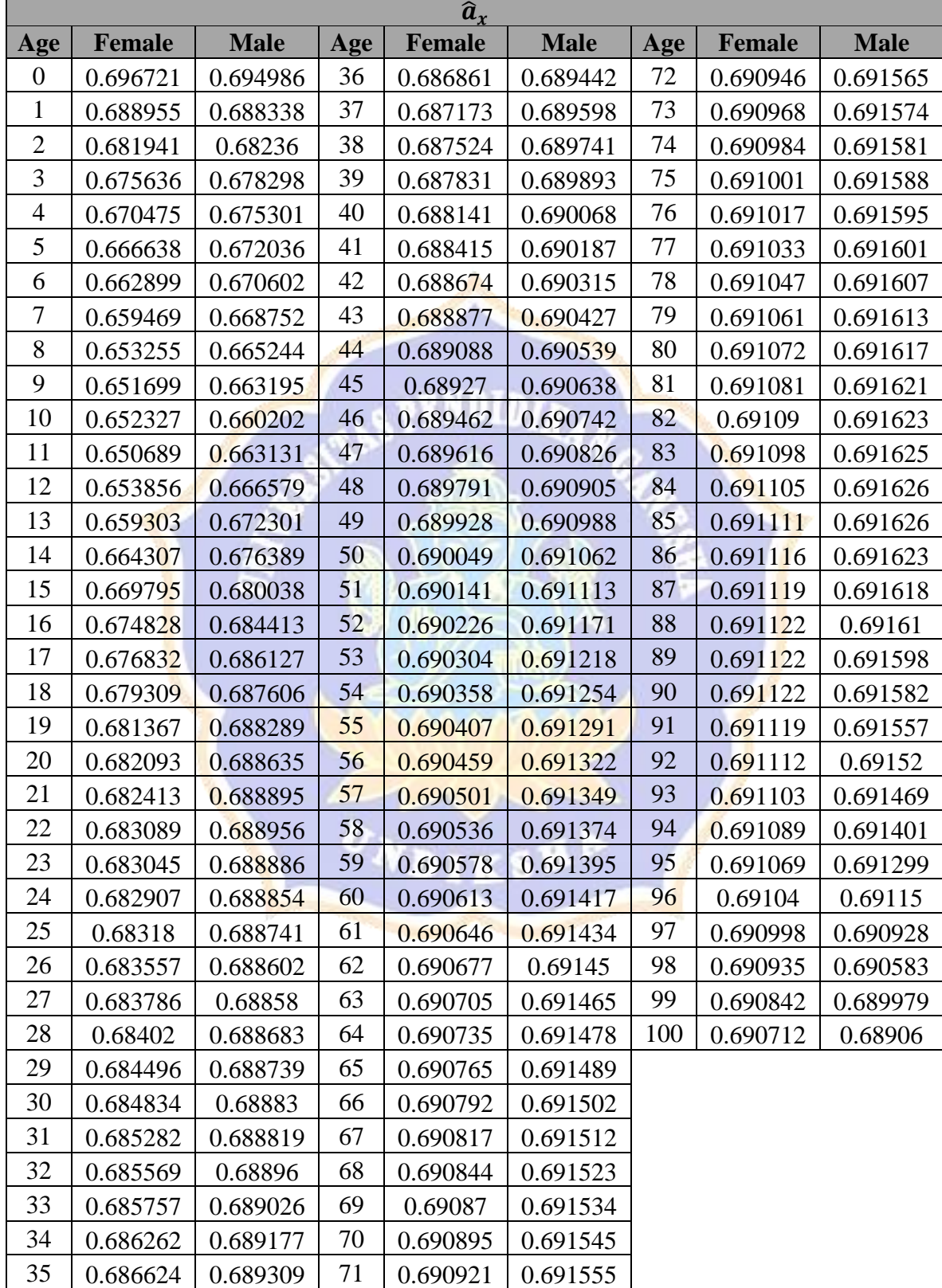

 $\widehat{\bm{b}}_x^0$  $(1)$ **Age Female Male Age Female Male Age Female Male** 0 | -0.001723 | -0.001597 | 36 | 0.001937 | 0.000485 | 72 | 2.46E-05 | 5.52E-05 1 | 0.013305 | 0.019442 | 37 | 0.002207 | 0.000697 | 73 | 6.41E-06 | 3.29E-05 2 | 0.027423 | 0.040179 | 38 | 0.002412 | 9.43E-04 | 74 | 1.67E-05 | 5.16E-05 3 0.041148 0.055452 39 0.002348 0.001028 75 2.22E-05 5.76E-05 4 | 0.05118 | 0.061718 | 40 | 0.002458 | 0.0013 | 76 | 1.88E-05 | 5.08E-05 5 0.057888 0.073266 41 0.002586 0.001552 77 1.12E-05 4.94E-05 6 0.061196 0.080917 42 0.002671 0.001833 78 -3.44E-06 4.39E-05 7 0.078155 0.084731 43 0.002772 0.001795 79 5.87E-07 4.06E-05 8 0.08935 0.083138 44 0.002434 0.00178 80 7.39E-07 4.39E-05 9 0.082212 0.086927 45 0.002252 0.001688 81 1.18E-05 5.22E-05 10 0.070473 0.101287 46 0.001845 0.001512 82 1.06E-05 5.38E-05 11 0.077132 0.080886 47 0.001605 0.00139 83 8.1E-06 5.19E-05 12 0.071704 0.069993 48 0.001241 0.001243 84 4E-06 4.43E-05 13 0.054965 0.049208 49 0.001038 0.001017 85 -5.76E-07 3.17E-05 14 0.036904 0.036737 50 0.000724 0.000836 86 -6.28E-06 1.52E-05 15 | 0.030519 | 0.028003 | 51 | 0.000528 | 0.000693 | 87 | -1.58E-05 | -1.58E-05 16 0.025387 0.023008 52 0.000339 0.000513 88 -2.62E-05 -5.36E-05 17 | 0.021612 | 0.016309 | 53 | 0.000167 | 0.000368 | 89 | -3.78E-05 | -0.000105 18 0.017343 0.009616 54 0.00013 0.000327 90 -5.03E-05 -0.000169 19 0.010277 0.006332 55 7.66E-05 0.000279 91 -6.49E-05 -0.000248 20 0.00716 0.002655 56 -8.03E-06 0.000208 92 -8.62E-05 -0.000378 21 0.006894 -0.000422 57 -5.14E-05 0.000176 93 -0.000113 -0.000538 22 0.002779 -0.001271 58 -4.24E-05 0.000159 94 -0.000149 -0.000732 23 | 0.003269 | -0<mark>.00108 | 59 | -3.39E-07 | 0.00015 | 95 | -0</mark>.000194 | -0.00104 24 | 0.004076 | -0.00<mark>1575 | 60 | -1.1E-06 | 0.00012 | 96 |</mark> -0.000255 | -0.001444 25 | 0.002739 | -0.001<mark>0</mark>95 | 61 | 2.83E-05 | 0.000119 | 97 | -0.000342 | -0.002058 26 0.002401 -0.000447 62 2.91E-05 0.000125 98 -0.000487 -0.003064 27 | 0.002502 | -0.000924 | 63 | 6.16E-05 | 0.000122 | 99 | -0.000668 | -0.00504 28 0.003676 -0.000713 64 0.000115 0.000137 100 -0.000913 -0.007946 29 0.002937 -0.000379 65 0.000125 0.000158 30 0.003015 -0.001154 66 0.000154 0.000158 31 0.002651 -0.000247 67 0.000154 0.000153  $32 \mid 0.002488 \mid -0.000249 \mid 68 \mid 0.000165 \mid 0.000157$ 33 0.003183 -0.00013 69 0.000149 0.000152 34 0.001975 -0.000123 70 0.000116 0.00013 35 0.002253 0.000161 71 6.42E-05 9.34E-05

Hasil Estimasi Parameter  $\hat{b}_x^{\langle}$ (1)

Hasil Estimasi Parameter  $\hat{k}_t$ 

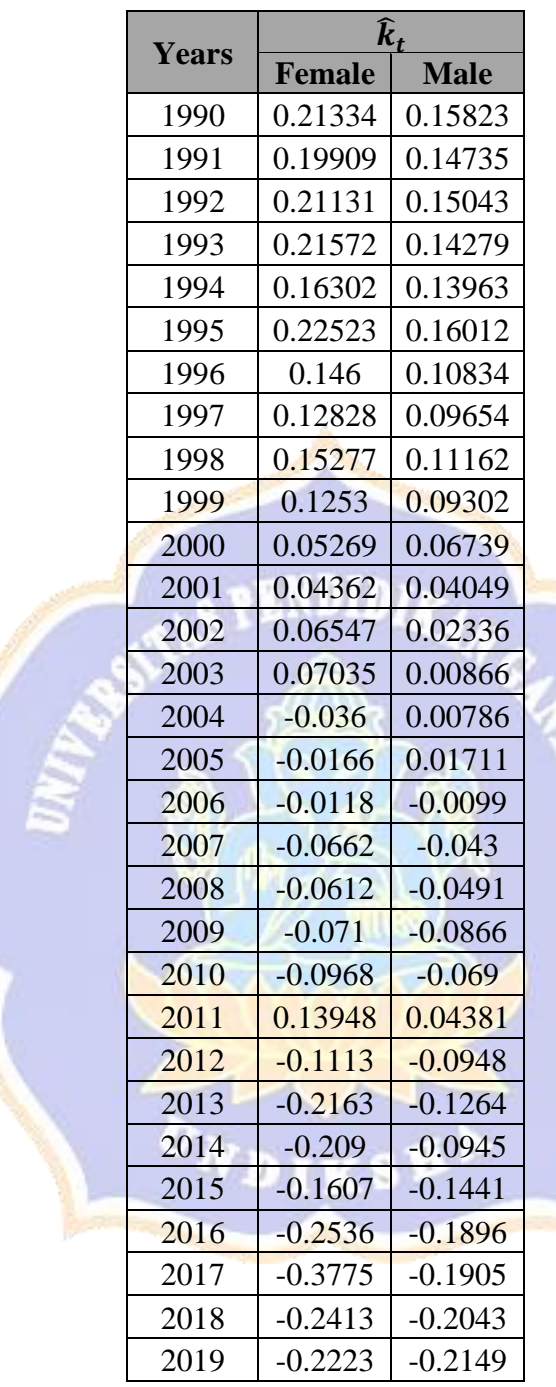

 $\overline{z}$ 

| $\widehat{b}_{x}^{(0)}$ |               |                |     |                |                   |     |                |              |
|-------------------------|---------------|----------------|-----|----------------|-------------------|-----|----------------|--------------|
| Age                     | <b>Female</b> | <b>Male</b>    | Age | <b>Female</b>  | <b>Male</b>       | Age | Female         | <b>Male</b>  |
| $\boldsymbol{0}$        | $\mathbf{1}$  | $\mathbf{1}$   | 36  | $\mathbf{1}$   | $\mathbf{1}$      | 72  | $\mathbf{1}$   | 1            |
| $\mathbf{1}$            | $\mathbf{1}$  | $\mathbf{1}$   | 37  | $\mathbf{1}$   | $\mathbf{1}$      | 73  | $\mathbf{1}$   | $\,1$        |
| $\overline{2}$          | $\mathbf{1}$  | $\mathbf{1}$   | 38  | $\mathbf{1}$   | $\mathbf{1}$      | 74  | $\mathbf{1}$   | $\,1\,$      |
| 3                       | $\mathbf{1}$  | $\mathbf{1}$   | 39  | $\mathbf{1}$   | $\mathbf{1}$      | 75  | $\mathbf 1$    | $\mathbf{1}$ |
| $\overline{4}$          | $\,1\,$       | $\mathbf 1$    | 40  | $1\,$          | $\mathbf{1}$      | 76  | $\,1$          | $\,1$        |
| 5                       | $\mathbf{1}$  | $\mathbf{1}$   | 41  | $\mathbf{1}$   | $\mathbf{1}$      | 77  | $\mathbf{1}$   | $\mathbf 1$  |
| 6                       | $\mathbf{1}$  | $\mathbf{1}$   | 42  | $\mathbf{1}$   | $\mathbf{1}$      | 78  | $\mathbf 1$    | $\mathbf{1}$ |
| $\boldsymbol{7}$        | $\,1\,$       | $\mathbf 1$    | 43  | $\mathbf{1}$   | $\mathbf{1}$      | 79  | $\mathbf 1$    | $\,1\,$      |
| 8                       | $\mathbf{1}$  | $\mathbf{1}$   | 44  | $\mathbf{1}$   | $\mathbf{1}$      | 80  | $\mathbf{1}$   | $\mathbf{1}$ |
| 9                       | $\mathbf{1}$  | $\mathbf{1}$   | 45  | $\mathbf{1}$   | $\mathbf{1}$      | 81  | $\mathbf{1}$   | $\,1\,$      |
| 10                      | $\mathbf 1$   | $\,1\,$        | 46  | $\mathbf{1}$   | $\mathbf{1}$      | 82  | $\,1\,$        | $\mathbf 1$  |
| 11                      | $\mathbf{1}$  | $\mathbf{1}$   | 47  | $\overline{1}$ | $\mathbf{1}$      | 83  | $\mathbf{1}$   | $\mathbf{1}$ |
| 12                      | $\mathbf{1}$  | $\mathbf{1}$   | 48  | $\mathbf{1}$   | $\overline{1}$    | 84  | $\mathbf{1}$   | $\mathbf 1$  |
| 13                      | $\mathbf{1}$  | $\mathbf{1}$   | 49  | $\mathbf{1}$   | $\mathbf{1}$      | 85  | $\mathbf{1}$   | $\mathbf 1$  |
| 14                      | $\mathbf{1}$  | $\mathbf{1}$   | 50  | $\overline{1}$ | $\mathbf{1}$      | 86  | $\overline{1}$ | $\mathbf{1}$ |
| 15                      | $\mathbf{1}$  | $\mathbf{1}$   | 51  | $\mathbf{1}$   | $\mathbf{1}$      | 87  | $\mathbf{1}$   | $\,1\,$      |
| 16                      | $\mathbf{1}$  | $\overline{1}$ | 52  | $\mathbf{1}$   | $\mathbf{1}$      | 88  | $\mathbf{1}$   | $\,1\,$      |
| 17                      | $\mathbf{1}$  | $\mathbf{1}$   | 53  | $\overline{1}$ | $\overline{1}$    | 89  | $\overline{1}$ | $\mathbf{1}$ |
| 18                      | $\mathbf{1}$  | $\mathbf{1}$   | 54  | $\mathbf{1}$   | $\mathbf{1}$      | 90  | $\mathbf{1}$   | $\mathbf 1$  |
| 19                      | $\mathbf{1}$  | $\mathbf{1}$   | 55  | $\overline{1}$ | $\overline{1}$    | 91  | $\mathbf{1}$   | $\mathbf{1}$ |
| 20                      | $\mathbf{1}$  | $\mathbf{1}$   | 56  | $\overline{1}$ | $\mathbf{1}$      | 92  | $\mathbf{1}$   | $\,1$        |
| 21                      | $\mathbf{1}$  | $\mathbf{1}$   | 57  | $\mathbf{1}$   | $\mathbf{1}$      | 93  | $\mathbf{1}$   | $\mathbf 1$  |
| 22                      | $\mathbf{1}$  | $\mathbf{1}$   | 58  | $\mathbf{1}$   | $\mathbf{1}$      | 94  | $\mathbf 1$    | $\mathbf{1}$ |
| 23                      | $\mathbf{1}$  | $\overline{1}$ | 59  | $\mathbf{1}$   | $\mathbf{1}$      | 95  | $\mathbf{1}$   | $\mathbf{1}$ |
| 24                      | $\mathbf{1}$  | $\mathbf{1}$   | 60  | $\mathbf{1}$   | $\mathbf{1}$<br>٠ | 96  | $\mathbf{1}$   | $\mathbf 1$  |
| 25                      | 1             | $\mathbf 1$    | 61  |                |                   | 97  | $\mathbf{1}$   | 1            |
| 26                      | $\mathbf{1}$  | $1^{\circ}$    | 62  | $\overline{1}$ | $\mathbf{1}$      | 98  | $\mathbf{1}$   | $\mathbf{1}$ |
| 27                      | $\mathbf{1}$  | $\mathbf{1}$   | 63  | $\mathbf{1}$   | $\mathbf{1}$      | 99  | $\mathbf{1}$   | $\mathbf{1}$ |
| 28                      | $\,1\,$       | $\mathbf{1}$   | 64  | $\mathbf{1}$   | $\mathbf{1}$      | 100 | $\,1\,$        | $\,1$        |
| 29                      | $\mathbf{1}$  | $\mathbf{1}$   | 65  | $\mathbf{1}$   | $\mathbf{1}$      |     |                |              |
| 30                      | $\mathbf{1}$  | $\mathbf{1}$   | 66  | $\mathbf{1}$   | $\mathbf{1}$      |     |                |              |
| 31                      | $\mathbf 1$   | $\mathbf{1}$   | 67  | $\,1\,$        | $\,1$             |     |                |              |
| 32                      | $\,1$         | $\mathbf{1}$   | 68  | $\mathbf 1$    | $\,1$             |     |                |              |
| 33                      | $\mathbf{1}$  | $\mathbf{1}$   | 69  | $\mathbf{1}$   | $\mathbf{1}$      |     |                |              |
| 34                      | $\,1\,$       | $\,1$          | 70  | $\,1\,$        | $\,1$             |     |                |              |
| 35                      | $\mathbf{1}$  | $\mathbf{1}$   | 71  | $\mathbf 1$    | $\,1$             |     |                |              |

Hasil estimasi parameter  $\hat{b}_x^{\langle}$ (0)

Hasil Estimasi Parameter  $\hat{i}_{t-x}$ 

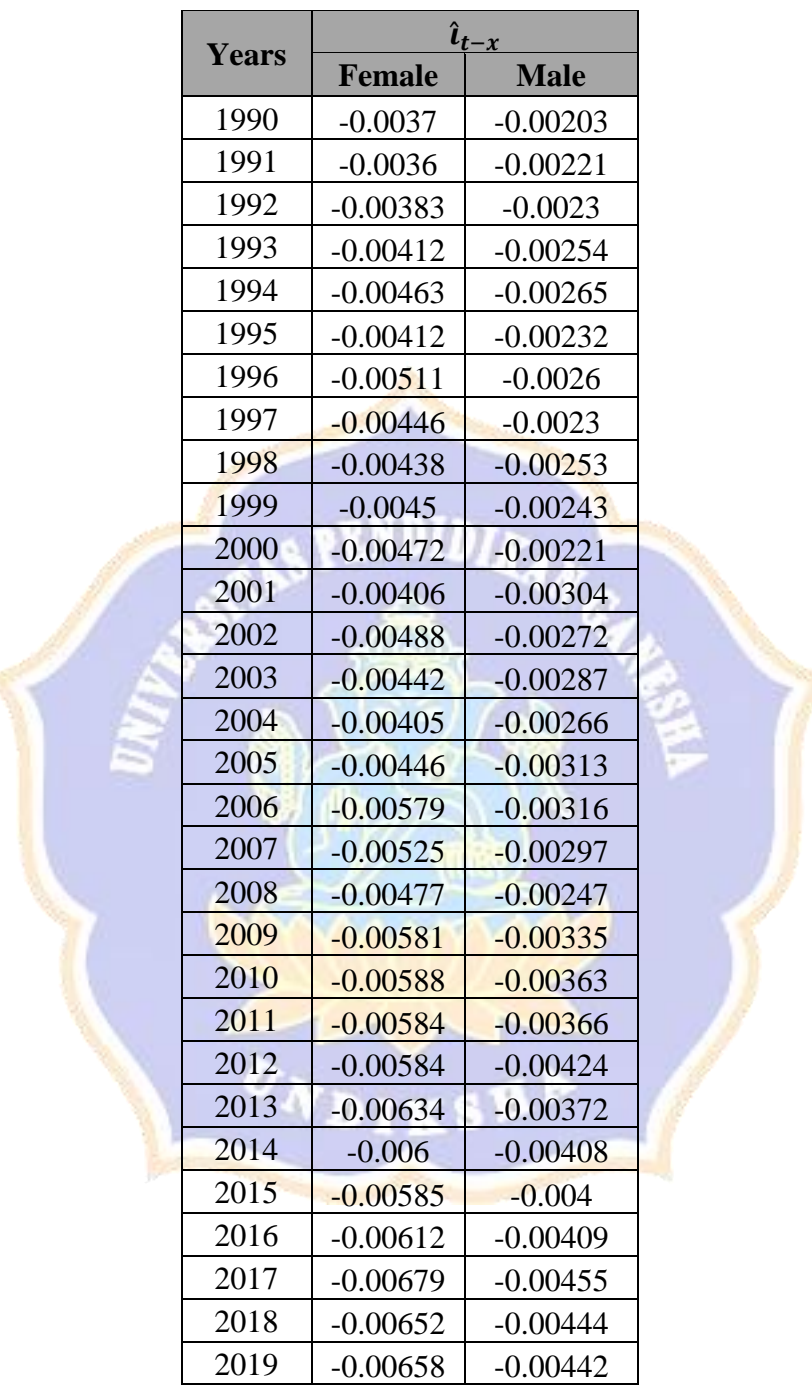

# Lampiran 2 Hasil RMSE

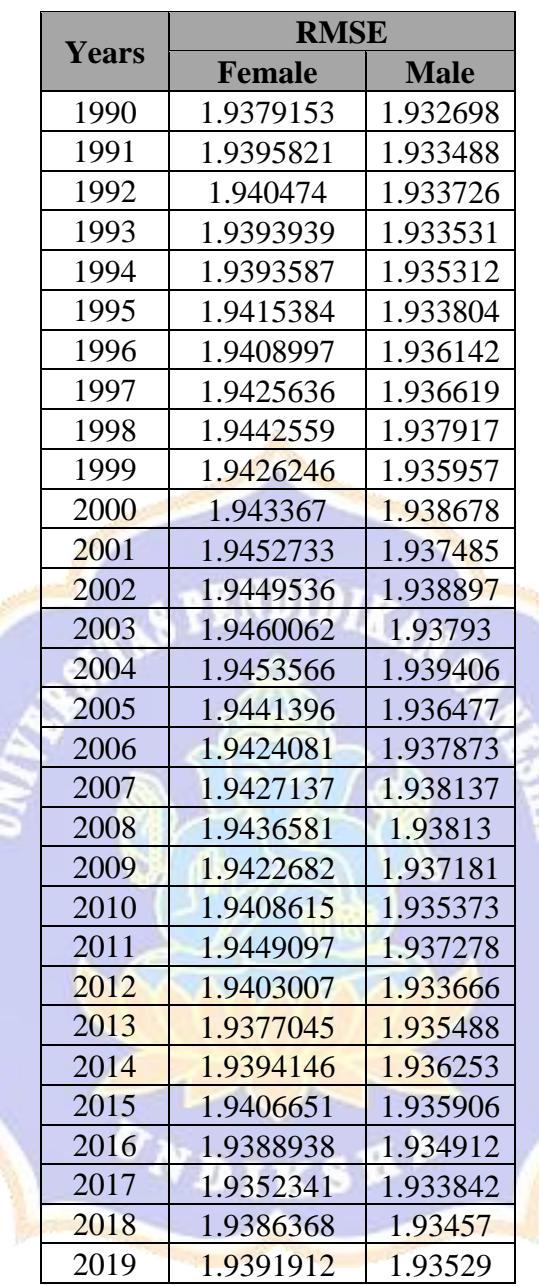

Lampiran 3 Hasil ARIMA  $\hat{k}_t$  dan  $\hat{\iota}_{t-x}$ 

# ARIMA  $\widehat{k}_t$

➢ Hasil Uji Augmeted Dikey-Fuller (ADF)

#### Female

Augmented Dickey-Fuller Test

```
data: female
Dickey-Fuller = -3.47, Lag order = 3, p-value = 0.0666
alternative hypothesis: stationary
```
#### Male

Augmented Dickey-Fuller Test

```
data: male
Dickey-Fuller = -3.7804, Lag order = 3, p-value = 0.03601alternative hypothesis: stationary
```
9. M I

# ➢ Identifikasi Model dengan auto.arima

#### Female

```
> #Identifikasi Model
> #Female
> model <- auto.arima(ktf,ic=c("aicc","aic","bic"),trace=T)
 ARIMA(2,1,2) with drift<br>ARIMA(0,1,0) with drift
                                       : Inf
                                       : -56.88512: -57.10563ARIMA(1,1,0) with drift
 ARIMA(0,1,1) with drift
                                       : Inf
 ARIMA(0,1,0): -58.28591ARIMA(1,1,1) with drift
                                        : Inf
 Best model: ARIMA(0.1.0)
Male> #Male<sup>-</sup>
> model2 <- auto.arima(ktm,ic=c("aicc","aic","bic"),trace=T)
 ARIMA(2,1,2) with drift
                                      : Inf
                                      : 101.7729<br>: -101.8109
 ARIMA(0,1,0) with drift<br>ARIMA(1,1,0) with drift
 ARIMA(0,1,1) with drift
                                      : Inf
 ARIMA(0,1,0): -101.0536ARIMA(2,1,0) with drift<br>ARIMA(3,1,0) with drift
                                      : -108.2671: -105.3313ARIMA(2,1,1) with drift
                                      : -105.3496ARIMA(1,1,1) with drift
                                      : Inf
```
ARIMA(3,1,1) with drift : Inf  $ARIMA(2,1,0)$  $: -99.63838$ 

Best model: ARIMA(2,1,0) with drift

# ➢ Hasil Penaksiran Model

#### Female

```
> #Penaksiran Parameter Model
> #Female
> \sin \theta = \cos \theta = \sin \theta = \sin> print (arimal)
cal1:
\arima(x = ktf, order = c(0, 1, 0))sigma\triangle2 estimated as 0.007286: log likelihood = 30.22, aic = -58.43
> AIC(arima1)
[1] - 58.43406> accuracy(arima1)
                                 \mathsf{ME}RMSE
                                                             MAE
                                                                         MPE
                                                                                      MAPE
                                                                                                    MASE
                                                                                                                     ACF1
Training set -0.01451576 0.08392299 0.0549426 15.7028 52.47383 0.9667918 -0.3026912
Male
                                                            Z.
> #Male
> arima2 \leftarrow arima(ktm, c(2,1,0))> print(arima2)
cal1:
\arima(x = ktm, order = c(2, 1, 0))Coefficients:
              ar1
                           ar 2
        -0.2132 -0.2839<br>0.1758 0.1713
s.e.sigma\wedge2 estimated as 0.001473: log likelihood = 53.3, aic = -100.6
 > AIC(arima2)
 [1] -100.5984> accuracy(arima2)
                                                                           MPE
                                M \, ERMSE
                                                               MAE
                                                                                       MAPE
                                                                                                    MASE
                                                                                                                     ACF1Training set -0.01827317 0.03773485 0.02745193 6.086899 58.35785 1.003426 -0.1902863
```
*NURY /* 

# $\triangleright$  Hasil Uji Autokorelasi

## Female

```
># Uji autokorelasi
\frac{1}{2} #Female
> Box.test(resid, lag = 23 ,type = "Ljung")
        Box-Ljung test
data: resid
X-squared = 23.444, df = 23, p-value = 0.4351
```
### Male

```
> #Male
> Box.test(resid2, lag = 23 ,type = "Ljung")
       Box-Ljung test
data: resid2
x-squared = 12.486, df = 23, p-value = 0.9623
```
# ARIMA  $\hat{i}_{t-x}$

➢ Hasil Uji *Augmented Dickey-Fuller* (ADF).

# Female

Augmented Dickey-Fuller Test

```
data: femaleco
Dickey-Fuller = -2.5871, Lag order = 3, p-value = 0.3476
alternative hypothesis: stationary
```
## Male

```
Augmented Dickey-Fuller Test
```

```
data: maleco
Dickey-Fuller = -4.4597, Lag order = 3, p-value = 0.01
alternative hypothesis: stationary
```
#### Identifikasi model dengan auto.arima

#### Female

```
KAN
> #Identifikasi Model
> #Female
> modelc <- auto.arima(ctf,ic=c("aicc","aic","bic"),trace=T)
 ARIMA(2,1,2) with drift<br>ARIMA(0,1,0) with drift<br>ARIMA(1,1,0) with drift<br>ARIMA(0,1,1) with drift<br>ARIMA(0,1,0)
                                                                : -354.9242: -354:3242<br>: -351.7988<br>: -353.7709<br>: -360.7993
                                                                 : -353.0796ARIMA(0,1,0)<br>ARIMA(1,1,1) with drift<br>ARIMA(0,1,2) with drift<br>ARIMA(1,1,2) with drift<br>ARIMA(0,1,1)
                                                                 : Inf
                                                                 : Inf
                                                                : Inf<br>: -356.2203
  Best model: ARIMA(0,1,1) with drift
```
### Male

```
> #Male
> modelc2 <- auto.arima(ctm,ic=c("aicc","aic","bic"),trace=T)
```
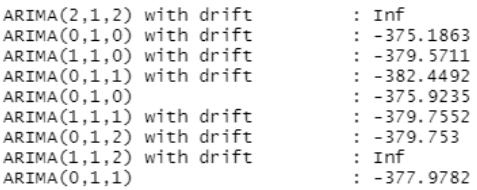

Best model: ARIMA(0,1,1) with drift

#### ➢ Hasil Penaksiran Parameter

#### Female

```
> #Penaksiran Parameter Model
> #Female
> arima(1 \leq -\arima(ctf, c(0,1,1))> print(arimac1)
cal1:
arima(x = ctf, order = c(0, 1, 1))Coefficients:
            ma1-0.4428s.e. 0.1431
sigma^2 estimated as 2.306e-07: log likelihood = 180.34, aic = -356.68<br>> AIC(arimac1)<br>[1] -356.6819<br>> accuracy(arimac1)
                              ME
                                           RMSE
                                                             MAE
                                                                        MPE
                                                                                  MAPE
                                                                                           MASE
                                                                                                        ACF1
Training set -0.0001701281 0.0004721073 0.0003511581 2.773226 6.897286 0.83635 -0.177242
>|
Male
> #Male
> arimac2 \leftarrow arimacctm, c(0,1,1)> \frac{1}{2} minute \frac{1}{2}call:
\arima(x = \text{ctm}, \text{ order} = c(0, 1, 1))Coefficients:
           ma1
        -0.35730.1505
s.e.
sigma\wedge2 estimated as 1.092e-07: log likelihood = 191.22, aic = -378.44
> AIC(arimac2)<br>[1] -378.4398
> accuracy(arimac2)
                            \ensuremath{\mathsf{ME}}RMSE
                                                          MAE
                                                                    \ensuremath{\mathsf{MPE}}MAPE
                                                                                         MASE
                                                                                                       ACF1
Training set -0.0001228382 0.0003248872 0.0002520709 3.203269 8.247704 0.8921177 -0.2358512
```
### ➢ Hail Uji Autokorelasi

#### Female

 $\,>\,$   $\,$   $\,$ 

```
> # Uji autokorelasi
> #Female
> Box.test(residc, lag = 23 ,type = "Ljung")
```

```
Box-Ljung test
```
data: residc  $x$ -squared = 28.23, df = 23, p-value = 0.2072

# Male

```
> #Male
> Box.test(residc2, lag = 23 ,type = "Ljung")
        Box-Ljung test
data: residc2
```

```
X-squared = 21.016, df = 23, p-value = 0.5801
```
Lampiran 4 Scrip R Mencari Nilai Estimator dan ARIMA

Scrip R Mencari Nilai Estimator

```
library(forecast)
library(demography)
library(StMoMo)
library(readr)
setwd("D:/DATA JEPANG")
JPN<-read.demogdata("Mx_1x1.txt","Exposures_1x1.txt", type =
"mortality", label="Japan",max.mx = 10000000)
summary(JPN)
##======FEMALE======
JPNStMoMo<-StMoMoData(JPN,series = "female", type="central")
JPNDStMoMo<-central2initial(JPNStMoMo)
summary(JPNDStMoMo)
summary(JPNStMoMo)
LCfit <- fit(lc(), data=JPNDStMoMo, series="female",
ages.fit = 0:100, years.fit = 1990:2019)wxt <- genWeightMat(0:100, 1990:2019, clip = 0)
RHfit <- fit(rh(), data = JPNDStMoMo, series="female",
ages.fit = 0:100,years.fit = 1990:2019, 
             wxt = wxt, start.ax = LCfit$ax,
             start.bx = LCfit$bx, start.kt = LCfit$kt)names(LCfit)
plot(RHFor)
axdata<-RHfit$ax
bxdata<-RHfit$bx
ktdata<-RHfit$kt
bx0<-RHfit$b0x
i_tx<-RHfit$gc
#Menampilkan hasil estimasi parameter
axdata
bxdata
ktdata
bx0
i_tx
##==========MALE=============
JPNStMoMomale<-StMoMoData(JPN,series = "male",
```
type="central")

```
JPNDStMoMomale<-central2initial(JPNStMoMomale)
LCfitm <- fit(lc(), data=JPNDStMoMomale,series="male", 
ages.fit = 0:100,years.fit = 1990:2019)
wxtm <- genWeightMat(0:100, 1990:2019, clip = 0)
RHfitm <- fit(rh(), data = JPNDStMoMomale, series="male", 
ages.fit = 0:100,years.fit = 1990:2019, 
             wxt = wxtm, start.ax = LCfitm$ax,
              start.bx = LCfitm$bx, start.kt = LCfitm$kt)
RHfitm$kt
RHform<-forecast(RHfitm,h=5)
RHform$kt.f
plot(RHfitm)
axdatamale<-RHfitm$ax
bxdatamale<-RHfitm$bx
ktdatamale<-RHfitm$kt
bx0male<-RHfitm$b0x
i txmale<-RHfitm$gc
#Menampilkan hasil Estimasi parameter
axdatamale
bxdatamale
ktdatamale
bx0male
i txmale
```

```
Scrip R ARIMA k_t#Library
library(tseries) 
library(forecast) 
#Mengambil data
datakt=read.csv(file.choose())
View(datakt)
##Menyatakan data dalam bentuk data time series
#Female
ktf=ts(datakt$Female)
#Male
ktm=ts(datakt$Male)
#plot data
#Female
plot.ts(ktf, col = "blue", xlab = "Years", ylab = "Series 
Female", main = "Hasil Estimasi kt Female")
#Male
plot.ts(ktm, col = "red", xlab = "Years", ylab = "Series 
Male", main = "Hasil Estimasi kt Male")
#mendifensiasi data
#Female
par(mfrow=c(1,1))female<-diff(ktf,differences = 1)
plot(female, main="Female")
abline(h=mean(female),col="red",lwd=1)
                                  1 B
#Male
male < -diff(ktm, differences = 1)plot(male, main="Male")
abline(h=mean(male),col="red",lwd=1)
#Cek Kestasioneran
#Female Sebelum differencing
adf.test(ktf) #Rata-rata
BoxCox.lambda(ktf) #Varian
#Female Setelah differencing
```

```
adf.test(female) #Rata-rata
BoxCox.lambda(female) #Varian
```

```
#Male Sebelum differencing
adf.test(ktm) #Rata-rata
BoxCox.lambda(ktm) #Varian
```
#Male setelah differencing adf.test(male) #Rata-rata BoxCox.lambda(male) #Varian

```
#Plot ACF dan PACF
par(mfrow=c(2,1))#Female Awal
acf(ktf, main="Plot ACF Female")
pacf(ktf, main="Plot PACF Female")
```

```
#Female Diff
acf(female, main="Plot ACF Female")
pacf(female, main="Plot PACF Female")
```

```
#Male diff
acf(male, main="Plot ACF Male")
pacf(male, main="Plot PACF Male")
```

```
#Male awal
acf(ktm, main="Plot ACF Male")
pacf(ktm, main="Plot PACF Male")
```

```
#Identifikasi Model
#Female
model <- auto.arima(ktf,ic=c("aicc","aic","bic"),trace=T)
summary(model)
#Male
model2 <- auto.arima(ktm, ic=c("aicc", "aic", "bic"), trace=T)
summary(model2)
#Penaksiran Parameter Model
#Female
arima1 < -arima(ktf,c(0,1,0))print(arima1)
accuracy(arima1)
#Male
arima2 < -arima(ktm, c(2,1,0))print(arima2)
```

```
accuracy(arima2)
```

```
#Peramalan
#Female
force = forecast(anima1, h=5)fore
#Male
force2 = forecast(arian2, h=5)fore2
```

```
#Plot Peramalan
par(mfrow=c(1,1))#Female
plot(fore)
#Male
plot(fore2)
```

```
#Diagnostic Checking
#Female
par(mfrow=c(1,1))resid = arima1$residuals
resid
qqnorm(resid, main="Q-Q Plot Residual ARIMA Female")
qqline(resid, col = "red", lwd = 2)#Male
resid2 = arima2$residuals
resid2
qqnorm(resid2, main="Q-Q Plot Residual ARIMA Male")
qqline(resid2, col = "red", lwd = 2)# Uji autokorelasi
```

```
#Female
Box.test(resid, lag = 5, type = "Ljung")
#Male
Box.test(resid2, lag = 5, type = "Ljung")
```

```
Scrip R ARIMA t_{t-x}#Library
library(tseries) #adf test
library(forecast) #auto arima
#Mengambil data
datacoh=read.csv(file.choose())
View(datacoh)
##Menyatakan data dalam bentuk data time series
#Female
ctf=ts(datacoh$Female)
#Male
ctm=ts(datacoh$Male)
#plot data
#Female
plot.ts(ctf, col = "blue", xlab = "Years", ylab = "Series 
Female", main = "Hasil Estimasi i (t-x) Female")
#Male
plot.ts(ctm, col = "red", xlab = "Years", ylab = "Series 
Male", main = "Hasil Estimasi i_(t-x) Male")
#mendifensiasi data
#Female
par(mfrow=c(1,1))femaleco<-diff(ctf,differences = 1)
plot(female,main="Female")
abline(h=mean(female),col="red",lwd=1)
#Male
maleco<-diff(ctm,differences = 1)
plot(male, main="Male")
abline(h=mean(male),col="red",lwd=1)
#Cek Kestasioneran
#Female Sebelum
adf.test(ctf) #Rata-rata
BoxCox.lambda(ctf)#Varian
#MaleSebelum
adf.test(ctm) #Rata-rata
```

```
BoxCox.lambda(ctm)#Varian
```

```
#Female Sesudah diff
adf.test(femaleco) #Rata-rata
BoxCox.lambda(femaleco)#Varian
#Male Sesudah diff 
adf.test(maleco) #Rata-rata
BoxCox.lambda(maleco)#Varian
```

```
#Plot ACF dan PACF
par(mfrow=c(2,1))#Female Awal
acf(ctf, main="Plot ACF Female")
pacf(ctf, main="Plot PACF Female")
#Female Diff
acf(female, main="Plot ACF Female")
pacf(female, main="Plot PACF Female")
#Male diff
acf(male, main="Plot ACF Male")
pacf(male, main="Plot PACF Male")
#Male awal
acf(ctm, main="Plot ACF Male")
pacf(ctm, main="Plot PACF Male")
```

```
#Identifikasi Model
#Female
modelc <- auto.arima(ctf,ic=c("aicc","aic","bic"),trace=T)
summary(modelc)
#Male
modelc2 <- auto.arima(ctm,ic=c("aicc","aic","bic"),trace=T)
summary(modelc2)
```

```
#Penaksiran Parameter Model
#Female
arimac1 \leftarrow arima(ctf, c(\theta,1,1))print(arimac1)
accuracy(arimac1)
#Male
arimac2 \leftarrow arima(ctm, c(\theta,1,1))print(arimac2)
accuracy(arimac2)
#Peramalan
```
#Female

```
foreco = forecast(arimac1,h=5)
foreco
names(foreco)
#Male
foreco2 = forecast(arimac2,h=5)
foreco2
#Plot Peramalan
par(mfrow=c(1,1))#Female
plot(foreco)
#Male
plot(foreco2)
#Diagnostic Checking
#Female
par(mfrow=c(1,1))residc = arimac1$residuals
residc
qqnorm(residc, main="Q-Q Plot Residual ARIMA Female")
qqline(reside, col = "red", lwd = 2)#Male
residc2 = arimac2$residuals
residc2
qqnorm(residc2, main="Q-Q Plot Residual ARIMA Male")
qqline(reside2, col = "red", lwd = 2)# Uji autokorelasi
#Female
Box.test(residc, lag = 23 ,type = "Ljung")
#Male
Box.test(residc2, lag = 23 ,type = "Ljung")
```